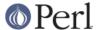

#### NAME

Pod::LaTeX - Convert Pod data to formatted Latex

## **SYNOPSIS**

```
use Pod::LaTeX;
my $parser = Pod::LaTeX->new ( );

$parser->parse_from_filehandle;

$parser->parse from file ('file.pod', 'file.tex');
```

## DESCRIPTION

Pod::LaTeX is a module to convert documentation in the Pod format into Latex. The *pod2latex* command uses this module for translation.

Pod::LaTeX is a derived class from Pod::Select.

#### **OBJECT METHODS**

The following methods are provided in this module. Methods inherited from Pod::Select are not described in the public interface.

```
initialize
```

Initialise the object. This method is subclassed from Pod::Parser. The base class method is invoked. This method defines the default behaviour of the object unless overridden by supplying arguments to the constructor.

Internal settings are defaulted as well as the public instance data. Internal hash values are accessed directly (rather than through a method) and start with an underscore.

This method should not be invoked by the user directly.

# **Data Accessors**

The following methods are provided for accessing instance data. These methods should be used for accessing configuration parameters rather than assuming the object is a hash.

Default values can be supplied by using these names as keys to a hash of arguments when using the new() constructor.

## **AddPreamble**

Logical to control whether a latex preamble is to be written. If true, a valid latex preamble is written before the pod data is written. This is similar to:

```
\documentclass{article}
\usepackage[T1]{fontenc}
\usepackage{textcomp}
\begin{document}
```

but will be more complicated if table of contents and indexing are required. Can be used to set or retrieve the current value.

```
$add = $parser->AddPreamble();
$parser->AddPreamble(1);
```

If used in conjunction with AddPostamble a full latex document will be written that could be immediately processed by latex.

For some pod escapes it may be necessary to include the amsmath package. This is not yet added to the preamble automaatically.

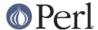

#### **AddPostamble**

Logical to control whether a standard latex ending is written to the output file after the document has been processed. In its simplest form this is simply:

```
\end{document}
```

but can be more complicated if a index is required. Can be used to set or retrieve the current value.

```
$add = $parser->AddPostamble();
$parser->AddPostamble(1);
```

If used in conjunction with AddPreaamble a full latex document will be written that could be immediately processed by latex.

#### Head1Level

The latex sectioning level that should be used to correspond to a pod =head1 directive. This can be used, for example, to turn a =head1 into a latex subsection. This should hold a number corresponding to the required position in an array containing the following elements:

- [0] chapter
  [1] section
  [2] subsection
  [3] subsubsection
  [4] paragraph
- [5] subparagraph

Can be used to set or retrieve the current value:

```
$parser->Head1Level(2);
$sect = $parser->Head1Level;
```

Setting this number too high can result in sections that may not be reproducible in the expected way. For example, setting this to 4 would imply that =head3 do not have a corresponding latex section (=head1 would correspond to a paragraph).

A check is made to ensure that the supplied value is an integer in the range 0 to 5.

Default is for a value of 1 (i.e. a section).

#### Label

This is the label that is prefixed to all latex label and index entries to make them unique. In general, pods have similarly titled sections (NAME, DESCRIPTION etc) and a latex label will be multiply defined if more than one pod document is to be included in a single latex file. To overcome this, this label is prefixed to a label whenever a label is required (joined with an underscore) or to an index entry (joined by an exclamation mark which is the normal index separator). For example, \label{text} becomes \label{Label\_text}.

Can be used to set or retrieve the current value:

```
$label = $parser->Label;
$parser->Label($label);
```

This label is only used if UniqueLabels is true. Its value is set automatically from the NAME field if ReplaceNAMEwithSection is true. If this is not the case it must be set manually before starting the parse.

Default value is undef.

#### LevelNoNum

Control the point at which latex section numbering is turned off. For example, this can be used to make sure that latex sections are numbered but subsections are not.

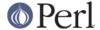

Can be used to set or retrieve the current value:

```
$lev = $parser->LevelNoNum;
$parser->LevelNoNum(2);
```

The argument must be an integer between 0 and 5 and is the same as the number described in HeadlLevel method description. The number has nothing to do with the pod heading number, only the latex sectioning.

Default is 2. (i.e. latex subsections are written as subsection\* but sections are numbered).

#### **MakeIndex**

Controls whether latex commands for creating an index are to be inserted into the preamble and postamble

```
$makeindex = $parser->MakeIndex;
$parser->MakeIndex(0);
```

Irrelevant if both AddPreamble and AddPostamble are false (or equivalently, UserPreamble and UserPostamble are set).

Default is for an index to be created.

# ReplaceNAMEwithSection

This controls whether the NAME section in the pod is to be translated literally or converted to a slightly modified output where the section name is the pod name rather than "NAME".

If true, the pod segment

```
=head1 NAME

pod::name - purpose

=head1 SYNOPSIS

is converted to the latex
  \section{pod::name\label{pod_name}\index{pod::name}}

Purpose
  \subsection*{SYNOPSIS\label{pod_name_SYNOPSIS}%
      \index{pod::name!SYNOPSIS}}
```

(dependent on the value of HeadlLevel and LevelNoNum). Note that subsequent headl directives translate to subsections rather than sections and that the labels and index now include the pod name (dependent on the value of UniqueLabels).

The Label is set from the pod name regardless of any current value of Label.

```
$mod = $parser->ReplaceNAMEwithSection;
$parser->ReplaceNAMEwithSection(0);
```

Default is to translate the pod literally.

### StartWithNewPage

If true, each pod translation will begin with a latex \clearpage.

```
$parser->StartWithNewPage(1);
$newpage = $parser->StartWithNewPage;
```

Default is false.

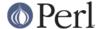

#### **TableOfContents**

If true, a table of contents will be created. Irrelevant if AddPreamble is false or UserPreamble is set.

```
$toc = $parser->TableOfContents;
$parser->TableOfContents(1);
```

Default is false.

### **UniqueLabels**

If true, the translator will attempt to make sure that each latex label or index entry will be uniquely identified by prefixing the contents of Label. This allows multiple documents to be combined without clashing common labels such as DESCRIPTION and SYNOPSIS

```
$parser->UniqueLabels(1);
$unq = $parser->UniqueLabels;
```

Default is true.

#### **UserPreamble**

User supplied latex preamble. Added before the pod translation data.

If set, the contents will be prepended to the output file before the translated data regardless of the value of AddPreamble. MakeIndex and TableOfContents will also be ignored.

#### **UserPostamble**

User supplied latex postamble. Added after the pod translation data.

If set, the contents will be prepended to the output file after the translated data regardless of the value of AddPostamble. MakeIndex will also be ignored.

# Lists

Contains details of the currently active lists. The array contains Pod::List objects. A new Pod::List object is created each time a list is encountered and it is pushed onto this stack. When the list context ends, it is popped from the stack. The array will be empty if no lists are active.

Returns array of list information in list context Returns array ref in scalar context

# **Subclassed methods**

The following methods override methods provided in the Pod::Select base class. See Pod::Parser and Pod::Select for more information on what these methods require.

# begin\_pod

Writes the latex preamble if requested. Only writes something if AddPreamble is true. Writes a standard header unless a UserPreamble is defined.

#### end\_pod

Write the closing latex code. Only writes something if AddPostamble is true. Writes a standard header unless a UserPostamble is defined.

#### command

Process basic pod commands.

#### verbatim

Verbatim text

### textblock

Plain text paragraph.

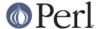

### interior\_sequence

Interior sequence expansion

#### **List Methods**

Methods used to handle lists.

# begin\_list

Called when a new list is found (via the over directive). Creates a new Pod::List object and stores it on the list stack.

```
$parser->begin_list($indent, $line_num);
```

#### end list

Called when the end of a list is found (the back directive). Pops the Pod::List object off the stack of lists and writes the latex code required to close a list.

```
$parser->end_list($line_num);
```

## add\_item

Add items to the list. The first time an item is encountered (determined from the state of the current Pod::List object) the type of list is determined (ordered, unnumbered or description) and the relevant latex code issued.

```
$parser->add_item($paragraph, $line_num);
```

# Methods for headings

#### head

Print a heading of the required level.

```
$parser->head($level, $paragraph, $parobj);
```

The first argument is the pod heading level. The second argument is the contents of the heading. The 3rd argument is a Pod::Paragraph object so that the line number can be extracted.

#### Internal methods

Internal routines are described in this section. They do not form part of the public interface. All private methods start with an underscore.

#### \_output

Output text to the output filehandle. This method must be always be called to output parsed text.

```
$parser->_output($text);
```

Does not write anything if a =begin is active that should be ignored.

# \_replace\_special\_chars

Subroutine to replace characters that are special in latex with the escaped forms

```
$escaped = $parser->_replace_special_chars($paragraph);
```

Need to call this routine before interior\_sequences are munged but not if verbatim. It must be called before interpolation of interior sequences so that curly brackets and special latex characters inserted during interpolation are not themselves escaped. This means that < and > can not be modified here since the text still contains interior sequences.

Special characters and the latex equivalents are:

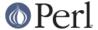

```
}
{
    \\
    \\
    \\
    \\
    \\
    \\
    \\
    \\
    \\
    \\
    \\
    \\
    \\
    \\
    \\
    \\
    \\
    \\
    \\
    \\
    \\
    \\
    \\
    \\
    \\
    \\
    \\
    \\
    \\
    \\
    \\
    \\
    \\
    \\
    \\\
    \\
    \\
    \\
    \\
    \\
    \\
    \\
    \\
    \\\
    \\
    \\
    \\
    \\
    \\
    \\
    \\
    \\
    \\\
    \\
    \\
    \\
    \\
    \\
    \\
    \\
    \\
    \\\
    \\
    \\
    \\
    \\
    \\
    \\
    \\
    \\
    \\\
    \\
    \\
    \\
    \\
    \\
    \\
    \\
    \\
    \\\
    \\
    \\
    \\
    \\
    \\
    \\
    \\
    \\
    \\\
    \\
    \\
    \\
    \\
    \\
    \\
    \\
    \\
    \\\
    \\
    \\
    \\
    \\
    \\
    \\
    \\
    \\
    \\
    \\
    \\
    \\
    \\
    \\
    \\
    \\
    \\
    \\
    \\
    \\
    \\
    \\
    \\
    \\
    \\
    \\
    \\
    \\
    \\
    \\
    \\
    \\
    \\
    \\
    \\
    \\
    \\
    \\
    \\
    \\
    \\
    \\
    \\
    \\
    \\
    \\
    \\
    \\
    \\
    \\
    \\
    \\
    \\
    \\
    \\
    \\
    \\
    \\
    \\
    \\
    \\
    \\
    \\
    \\
    \\
    \\
    \\
    \\
    \\
    \\
    \\
    \\
    \\\
    \\
    \\
    \\
    \\
    \\
    \\
    \\
    \\
    \\\
    \\
    \\
    \\
    \\
    \\
    \\
    \\
    \\
    \\\
    \\
    \\
    \\
    \\
    \\
    \\
    \\
    \\
    \\\
    \\
    \\
    \\
    \\
    \\
    \\
    \\
    \\
    \\\
    \\
    \\
    \\
    \\
    \\
    \\
    \\
    \\
    \\\
    \\
    \\
    \\
    \\
    \\
    \\
    \\
    \\
    \\
    \\
    \\
    \\
    \\
    \\
    \\
    \\
    \\
    \\
    \\
    \\
    \\
    \\
    \\
    \\
    \\
    \\
    \\
    \\
    \\
    \\
    \\
    \\
    \\
    \\
    \\
    \\
    \\
    \\
    \\
    \\
    \\
    \\
    \\
    \\
    \\
   \\
    \\
    \\
    \\
    \\
    \\
    \\
    \\
    \\
    \\
    \\
    \\
    \\
    \\
    \\
    \\
    \\
    \\
    \\
    \\
    \\
    \\
    \\
    \\
    \\
    \\
    \\
    \\
```

# \_replace\_special\_chars\_late

Replace special characters that can not be replaced before interior sequence interpolation. See \_replace\_special\_chars for a routine to replace special characters prior to interpolation of interior sequences.

Does the following transformation:

```
< $<$
> $>$
| $|$
```

# \_create\_label

Return a string that can be used as an internal reference in a latex document (i.e. accepted by the \label command)

```
$label = $parser->_create_label($string)
```

If UniqueLabels is true returns a label prefixed by Label() This can be suppressed with an optional second argument.

```
$label = $parser->_create_label($string, $suppress);
```

If a second argument is supplied (of any value including undef) the Label() is never prefixed. This means that this routine can be called to create a Label() without prefixing a previous setting.

# \_create\_index

Similar to \_create\_label except an index entry is created. If UniqueLabels is true, the index entry is prefixed by the current Label and an exclamation mark.

```
$ind = $parser->_create_index($paragraph);
```

An exclamation mark is used by makeindex to generate sub-entries in an index.

# \_clean\_latex\_commands

Removes latex commands from text. The latex command is assumed to be of the form  $\command{\{\ text\ \}}$ . "text" is retained

```
$clean = $parser->_clean_latex_commands($text);
```

### \_split\_delimited

Split the supplied string into two parts at approximately the specified word boundary. Special care is made to make sure that it does not split in the middle of some curly brackets.

e.g. "this text is \textbf{very bold}" would not be split into "this text is \textbf{very" and " bold".

```
($hunk1, $hunk2) = $self->_split_delimited( $para, $length);
```

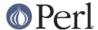

The length indicates the maximum length of hunk1.

# **NOTES**

Compatible with latex2e only. Can not be used with latex v2.09 or earlier.

A subclass of Pod::Select so that specific pod sections can be converted to latex by using the select method.

Some HTML escapes are missing and many have not been tested.

# **SEE ALSO**

Pod::Parser, Pod::Select, pod2latex

### **AUTHORS**

Tim Jenness <tjenness@cpan.org>

Bug fixes and improvements have been received from: Simon Cozens <simon@cozens.net>, Mark A. Hershberger <mah@everybody.org>, Marcel Grunauer <marcel@codewerk.com>, Hugh S Myers < hsmyers@sdragons.com>, Peter J Acklam <jacklam@math.uio.no>, Sudhi Herle <sudhi@herle.net>, Ariel Scolnicov <ariels@compugen.co.il>, Adriano Rodrigues Ferreira <ferreira@triang.com.br> and R. de Vries <r.de.vries@dutchspace.nl>.

# **COPYRIGHT**

Copyright (C) 2000-2004 Tim Jenness. All Rights Reserved.

This program is free software; you can redistribute it and/or modify it under the same terms as Perl itself.

# **REVISION**

\$Id: LaTeX.pm,v 1.19 2004/12/30 01:40:44 timj Exp \$